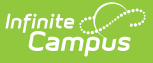

## **Functional Behavior Assessment (Minnesota)**

Last Modified on 03/11/2024 8:46 am CDT

Tool Search: Special Education Documents

The editors available on the Functional Behavior Assessment Evaluation provide all information required by the State of Minnesota. Included here are instructions on entering data into Campus and references to state-defined guidelines.

The current format of this document is the **MN FBA 2020** format. Evaluation formats are selected in Eval [Types](http://kb.infinitecampus.com/help/eval-types-special-ed).

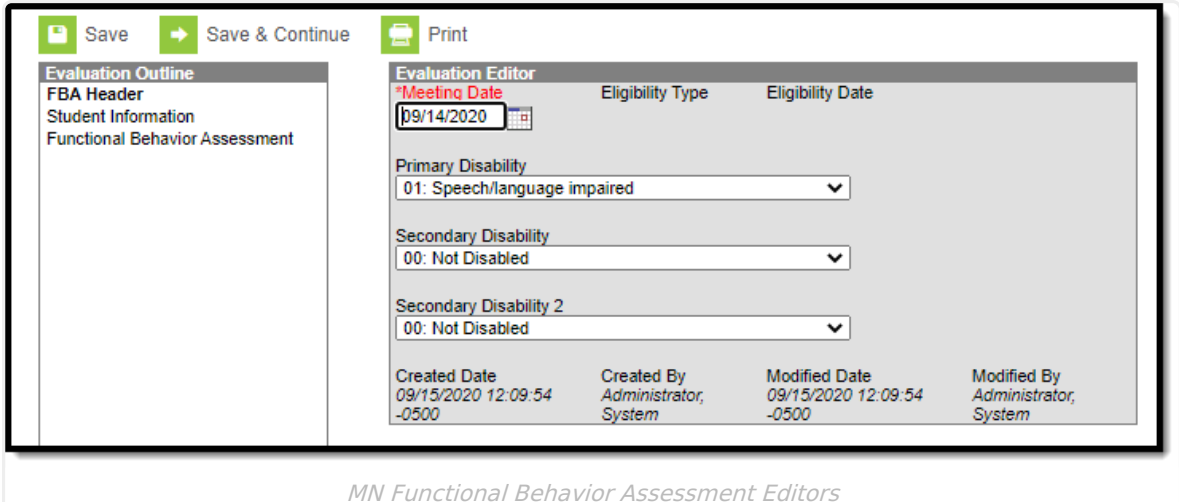

## **Editors**

The following table lists the editors available on the student's FBA Evaluation, a description of what the editor is used for and any special considerations and instructions for using the editor.

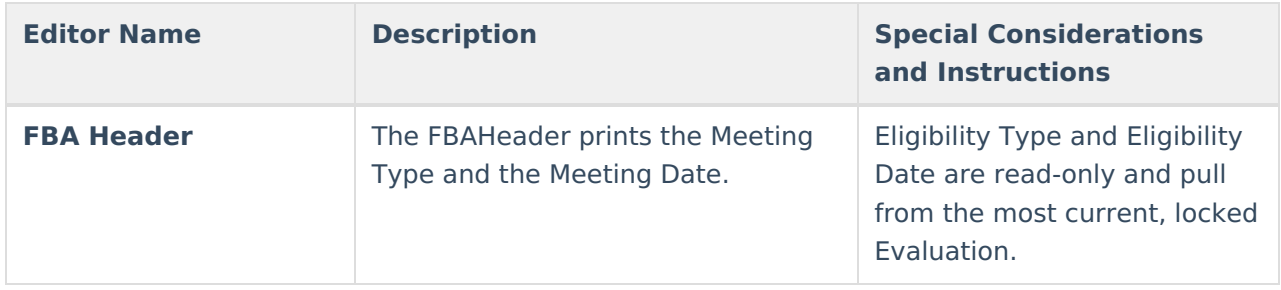

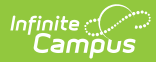

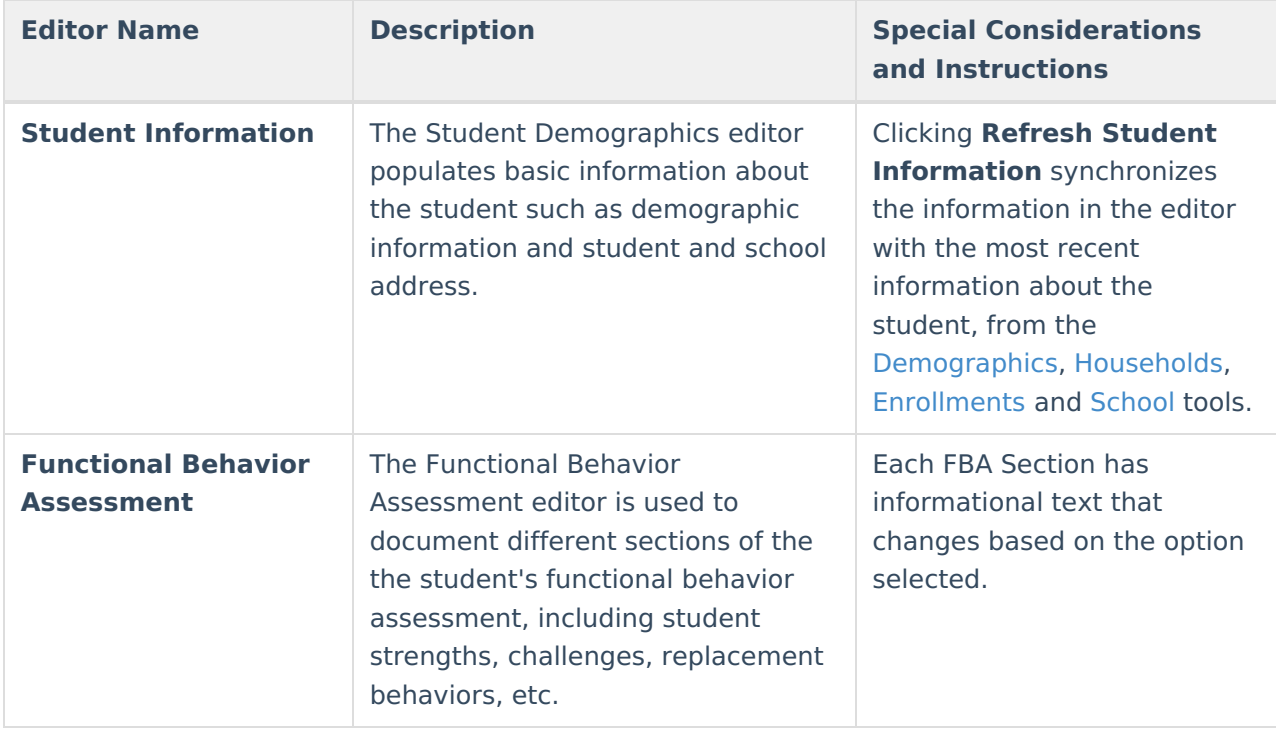